## Besalú instal·la un dispositiu per afrontar ennuegaments a l'escola

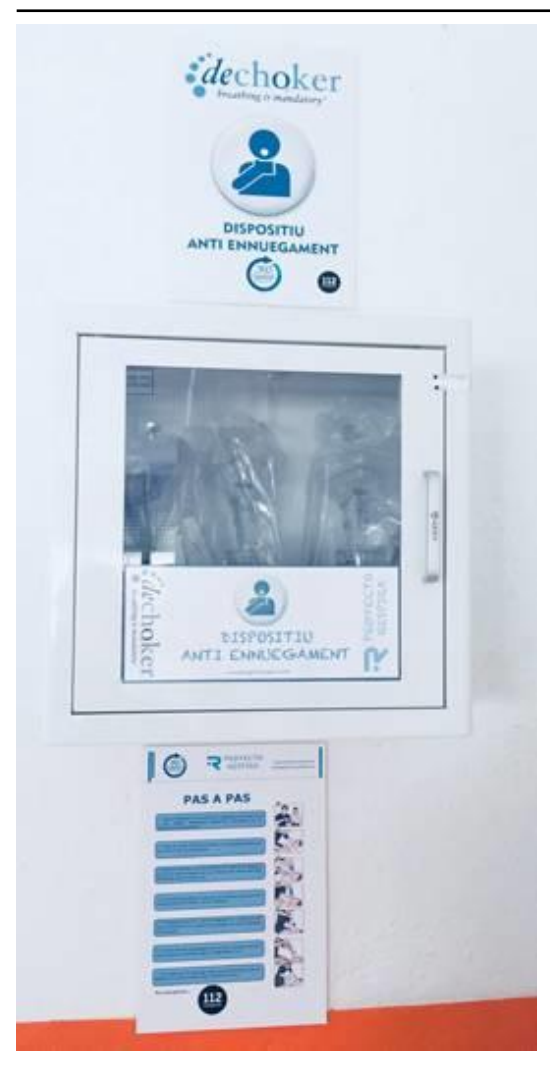

Un sistema pensat per a ús de persones sense formació mèdica.

## L'Ajuntament de Besalú

[http://www.diaridegirona.cat/tags/ajuntament-de-besalu.html] ha instal·lat un dispositiu destinat a afrontar situacions d'ennuegament en el menjador de l'escola Salvador Vilarrasa. La regidora d'Ensenyament, Fina Surina (PDeCAT [http://www.diaridegirona.cat/tags/pdecat.html]), ha explicat que l'Ajuntament té la responsabilitat del menjador i ha cregut oportú posar un dispositiu contra els ennuegaments.

Tot i que, segons fonts de l'escola, en el menjador de Besalúmai han tingut uns situació de perill per ennuegament,està comprovat num angus ans cheache as permiper chinasgament, secare co<br>que a Catalunya cada any moren unes 600 persones per ennuegament. Les mateixes fonts han assenyalat que les persones de l'escola més properes al menjador escolar van fer un curs de 4 hores per aprendre com anava el sistema contra els ennuegaments.

El dispositiu està clavat a la paret dins d'un petit armari.En un lloc ben visible hi ha el número d'emergències mèdiques 112, perquè algú hi truqui mentre l'aparell esta en ús.

Els ennuegaments són una situació força corrent que se sol solucionar amb un got d'aigua. Això no obstant, n'hi ha que poden provocar una aturada cardiorespiratòria i que sense oxigen la persona accidentada mori.

Aparells com el de Besalú han estat instal·lats en diferents llocs públics de les comarques gironinesdins de l'àmbit de la campanya «SOS Respira», promoguda per Mapfre, Facyre i la Societat Espanyola de Medicina d'Urgències i Emergències (SEMES).

Dins de l'armari hi ha un aparell de la marca Dechoker. Consta d'una xeringa amb màscara i tub de goma. Amb la goma es pot treure qualsevol objecte que tapi els conductes respiratoris. Està pensat, perquè qualsevol persona sense formació mèdica el pugui fer servir en una situació d'emergència.

Font del document: http://www.diaridegirona.cat/comarques/2018/03/22/besalu-installa-dispositiu-afrontar-ennuegaments/902811.html?utm\_ source=rss